#### **Параметры функции**

function areaRectangle(){

var a=document.forma1.t1.value;

var b=document.forma1.t2.value;

var s=a\*b;

}

document.forma1.res.value=s;

**function areaRectangle(obj){ var a=obj.t1.value; var b=obj.t2.value; var s=a\*b; obj.res.value=s; }**

#### **Указание имени объекта на html-странице**

<input type="button" name="button" value=" Вычислить" **onClick="areaRectangle(forma1);"**><br><br>

.......

.......

#### **Разноцветные квадраты**

```
function message(m){ 
  alert (m); 
}
```
<table><tr>

 <td><div id="red" onClick="message('Вы щелкнули по красному квадратику');"></div></td> <td><div id="green" onClick="message('Вы щелкнули по зеленому квадратику');"></div></td> <td><div id="blue" onClick="message('Вы щелкнули по синему квадратику');"></div></td> </tr></table>

## **Оформление квадратов**

```
#red, #green, #blue{ 
  width:100px; 
  height:100px; 
  margin:10px; 
} 
#red{ 
  background:red; 
} 
#green{ 
  background:green; 
} 
#blue{ 
  background:blue; 
}
```
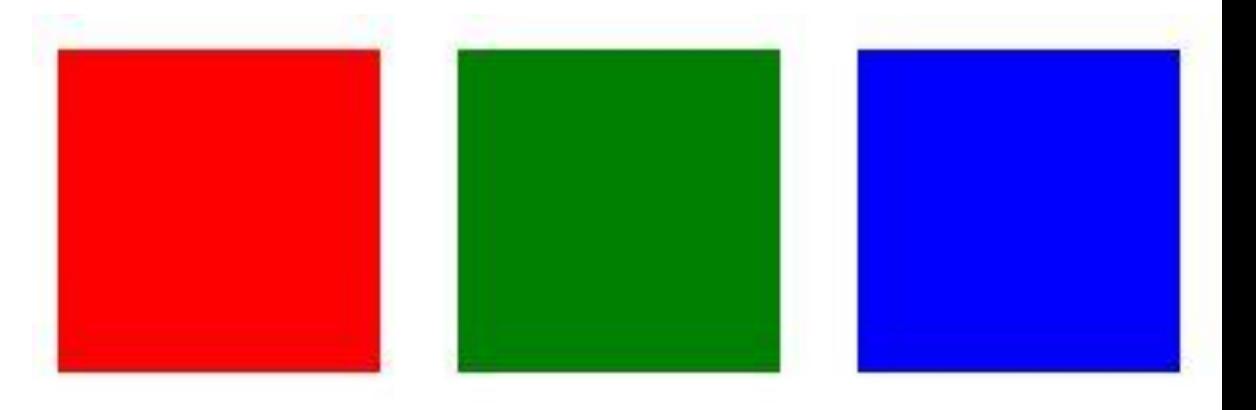

## **Описание ягод**

#### **function showDesc(obj, n){ obj.desc.value=n;**

- Малина
- Черника
- Ежевика

#### **function delet(obj){ obj.desc.value=' '; }**

**}**

## **Описание ягод**

<form name="forma2">

<textarea name="desc" cols=45 rows=4></textarea>

</form>

 $<sub>ul</sub>$ </sub>

 <**li onMouseOver="showDesc(forma2**,'Малина обыкновенная кустарник с многолетним корневищем, из которого развиваются двухгодичные надземные стебли высотой до полутора метров.');" **onMouseOut="delet(forma2);"**>*Малина*</li>

 <**li onMouseOver="showDesc(forma2,**'Черника — кустарничек высотой 15—30 см. Ветви отходят от главного стволика под острыми углами.');" **onMouseOut="delet(forma2);"**>*Черника*</li>

 <**li onMouseOver="showDesc(forma2**,'Ежевика — название нескольких видов растений из рода Rubus семейства Розовые.');" **onMouseOut="delet(forma2);"**>*Ежевика*</li>  $<$ /ul>

 **Посчитать среднюю годовую температуру воздуха по заданным месячным температурам**

 **Посчитать площадь круга по заданному радиусу**

# **Самостоятельная работа**